# Quelques aspects de la programmation avec Expl3<sup>\*</sup>

### Yvon Henel

21 mars 2020

#### **Résumé**

Quelques aspects de la programmation avec Expl3 présentés au travers de code calculant sur les entiers : écriture des *n* premiers entiers premiers; crible d'ÉRATOSTHÈNE; suites de KAPREKAR.

## **Remerciements**

Je remercie François PANTIGNY pour sa lecture attentive de la version 1.

\*Version .

# **Table des matières**

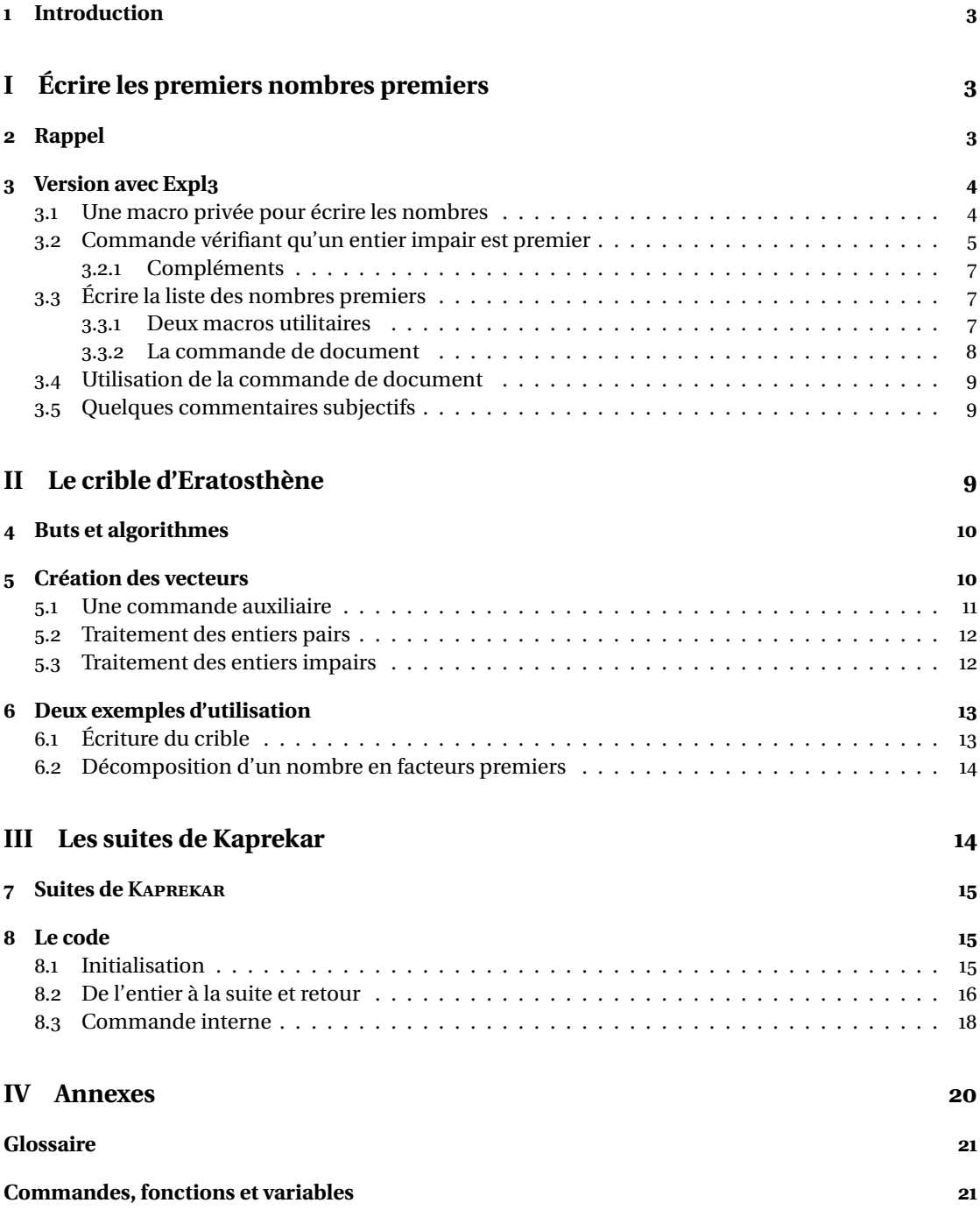

## <span id="page-2-0"></span>**Introduction**

À l'occasion du stage de Dunkerque 2019, j'ai eu envie, pour présenter Expl3, de revenir sur un code donné par Knuth dans le T<sub>E</sub>Xbook et que Denis Roegel avait décortiqué dans l'article « Anatomie d'une macro » paru dans les *Cahiers Gutenberg*, nº 31 (1998), p. 19-28.

Cette macro, bien évidemment écrite en TEX, calcule les *n* nombres premiers pour *n* entier supérieur à 3.

J'ai décidé de réécrire une macro produisant le même résultat à l'aide de Expl3 pour utiliser le code comme base de mon exposé. Une fois lancé, j'ai écrit d'autres petits morceaux de code pour présenter quelques fonctionalités du langage que le premier exemple ne m'avait pas permis d'exposer. C'est tout cela que je vais présenter dans ce qui suit.

# <span id="page-2-1"></span>**Première partie Écrire les premiers nombres premiers**

## <span id="page-2-2"></span>**Rappel**

Je commence par redonner le code de Donald E. Knuth mais je laisse le lecteur rechercher l'article précité de Denis Roegel pour y trouver toutes les explications nécessaires.

```
= KNUTH - définitions =\newif\ifprime \newif\ifunknown
\newcount\n \newcount\p
\newcount\d \newcount\a
\def \pm 1{2,^3\n=#1 \advance \nby-2 \p=5}\loop \ifnum \n>0 \printifprime \advance \p by2 \repeat}
\def \printp{, \ifnum \n=1 and~\fi
 \number \p| \advance \n| \ny -1 \}\def \printifprime{\testprimality \ifprime\printp\fi}
\def \testprimality{{\d=3 \global \primetrue
  \loop \trialdivision \ifunknown \advance \d by2 \repeat}}
\def \trialdivision{\a=\p \divide \a by\d
 \ifnum \a>\d \unknowntrue \else \unknownfalse \fi
 \mathcal{y} \a by\d \ifnum \a=\p \global \prime \in \mathbb{a}\endinput
```
L'appel \primes{15} permet d'obtenir « 2, 3, 5, 7, 11, 13, 17, 19, 23, 29, 31, 37, 41, 43, and 47 ».

## <span id="page-3-3"></span><span id="page-3-0"></span>**Version avec Expl**

 $\overline{a}$ 

Commençons par quelques remarques : comme le code est écrit dans un fichier .tex — et non dans un *[module](#page-20-2)* — je dois commencer par enclencher la syntaxe propre à Expl<sub>3</sub>, ce que je fais dès la première ligne qui n'est pas un commentaire à usage interne — d'où le décalage de numéro — dans le premier fragment ci-dessous :

```
\rule{1em}{0.15mm} \hline \rule{0.7cm}{0.8cm} \text{TdS}-d\'efinition is \rule{1em}{0.15mm} \ExplSyntaxOn
\cs_{new:Nn} \_{yh\_ecrine\_nombre:n { \ln\{\int_{\text{min}\{  #1 } }\})}
                                                       = fragment1 =
```
#### <span id="page-3-1"></span>**. Une macro privée pour écrire les nombres**

Sur la ligne 5, on lit la définition d'une macro *interne* c.-à-d. d'une macro qui n'a pas vocation à être appelée directement dans un document rédigé par l'utilisateur final. On y voit déjà quelques différences avec du code L<sup>T</sup>F<sub>X</sub>2<sub>ε</sub> que je vais préciser maintenant :

- les caractères \_ et : sont promus au rang de lettres mais par l'arobase @ cher aux programmeurs en LATEX*<sup>ε</sup>* ;
- les espaces du code ne donneront pas d'espace dans le document. Voilà qui soulage grandement le programmeur puisque disparait la phase de recherche des *blancs inopportuns* — anglais *spurious blanks*.

Autre remarque, d'ordre typographique, la présentation que j'adopte dans ce document — pour des raisons de place — n'est pas la présentation recommandée par l'équipe du projet L'FEX3. On devrait plutôt, en effet, adopter la présentation qui suit :

```
\cs_new:Nn \__yh_ecrire_nombre:n
 {
   \(\n\alpha\texttt{#1 }\})\}
```
dont on m'accordera, j'espère, qu'elle occupe plus d'espace.

La commande que je définis s'appelle [\\\_\\_yh\\_ecrire\\_nombre:n](#page-22-0). Ce nom comporte plusieurs parties :

- . les « \_\_ » initiaux signalent que cette commande est *privée* c.-à-d. que son usage est réservée au [module](#page-20-2) — ici le simple fichier contenant le code — et n'est pas nécessairement documentée. Le programmeur ne s'engage à rien sur cette commande et un utilisateur du [module](#page-20-2) ne doit pas s'attendre à ce que le comportement de cette commande reste stable au fil des versions ni même à ce qu'elle soit toujours disponible. Il ne s'agit ici que d'une **convention** car TEX est resté ce qu'il est et la gestion des espaces de noms n'est pas implémentée <sup>1</sup>;
- . « yh » remplace ici ce qui est dans un [module](#page-20-2) le nom du [module](#page-20-2) ou, à tout le moins, une chaine de caractères réservée pour ce [module](#page-20-2);
- . vient le nom explicite de la commande : « ecrire\_nombre » dans lequel le souligné « \_ » sert de séparateur de mots;

<span id="page-3-2"></span><sup>1.</sup> L'équipe des développeurs de Expl3 nous dit, dans [3, p. 1] que celà pourrait se faire mais avec un surcoût prohibitif.

<span id="page-4-1"></span>. suivi du caractère « : » qui introduit la *[signature](#page-20-3)* de la commande qui est, ici, « n ». Cela nous indique que la commande est une *[fonction](#page-20-4)* — c'est le vocabulaire défini par le projet LATEX3 qui attend un seul argument fourni entre accolades.

La fonction [\cs\\_new:Nn](#page-20-5) utilise la [signature](#page-20-3) de la commande qui suit pour déterminer le nombre et le type des arguments que demande cette commande. Elle vérifie que la commande n'est pas déjà définie et produit une erreur si c'est le cas. De plus, elle définit la commande de manière globale penser à [\gdef](#page-21-0) avec les pouvoirs de [\newcommand](#page-22-1).

Elle possède plusieurs variantes dont, p. ex., [\cs\\_new:cn](#page-20-6) qui attend comme premier argument le *nom* de la commande plutôt que la commande elle-même. J'aurais obtenu le même résultat avec :

 $\cs_{new:cn} {\ _yh\_ecrire\_nonbre:n} {\ \(\npt\int_to\_arabic:n{ #1 }}) \}$ 

code que je livre compacté.

Le  $2^e$  argument de  $\csc_1$ new: Nn doit être fourni entre accolades, c'est la définition de la commande. Ici j'utilise [\np](#page-22-2) de l'extension numprint en mode mathématique en ligne — à l'aide du bien connu couple  $\setminus$  (et  $\setminus$ ) — afin d'obtenir « 3 257 » au lieu de « 3257 ».

La [fonction](#page-20-4)  $\int_0^{\infty}$  arabic:n appartient au [module](#page-20-2) int, partie du noyau de LATEX3, qui regroupe les commandes traitant les *[entiers](#page-20-7)*. Elle prend un argument dont elle fournit la représentation en chiffres *arabes*.

### <span id="page-4-0"></span>**. Commande vérifiant qu'un entier impair est premier**

La commande [\yh\\_impair\\_est\\_premier:nT](#page-22-3) ne se déclare pas comme privée, dans un [module](#page-20-2) elle devrait avoir une interface et une sortie stable et être documentée car son nom ne commence pas par \_\_ mais ça aurait pu être le cas.

2 étant le seul nombre pair premier, la question de la primarité ne se pose vraiment que pour les entiers impairs. Je pourrai donc n'essayer que des diviseurs impairs.

La [signature](#page-20-3) de cette [fonction,](#page-20-4) c.-à-d. nT, nous indique qu'elle attend deux arguments entre accolades, que le <sup>1er</sup> sera un test qui renverra soit vrai soit faux et que, *dans le seul cas* où le test est vrai, le code contenu dans la 2<sup>e</sup> paire d'accolades sera considéré.

Regardons le code :

```
\rule{1em}{0.15mm} TdS-définitions \rule{1em}{0.15mm}
```

```
 \cs_new:Nn \yh_impair_est_premier:nT {
      \bool_set_true:N \yh_continue_bool
      \bool_set_true:N \yh_est_premier_bool
\ldots \int set:Nn \l tmpa int {1}
11 % FIN INITIALISATION
      \bool_do_while:Nn \yh_continue_bool { % BOUCLE `TANTQUE'
<sup>13</sup> X INCRÉMENTATION
\mathbb{I}_{14} \int_add:Nn \l_tmpa_int { 2 }
\text{15} \bool_if:nTF {
 % TEST de divisibilité
 \int_compare_p:nNn { \int_mod:nn {#1} { \l_tmpa_int } } = { 0 }
 } { % SI VRAI
          \bool_set_false:N \yh_continue_bool
          \bool_gset_false:N \yh_est_premier_bool
        } { % SI FAUX
```

```
\sum_{22} \int_compare:nNnT { \l_tmpa_int * \l_tmpa_int } > { #1 }
 { \bool_set_false:N \yh_continue_bool }
_{24} } } % FIN DU SI ET FIN DE LA BOUCLE
      \bool_if:nT {\yh_est_premier_bool} {#2} }
                                  \equiv fragment2 =
```
Dans la partie d'initialisation — lignes 8 à 10 —, je crée deux *[booléen](#page-20-8)*s — [\yh\\_continue\\_bool](#page-22-4) et [\yh\\_est\\_premier\\_bool](#page-22-5) — à l'aide de la [fonction](#page-20-4) [\bool\\_set\\_true:N](#page-20-9) qui, dans le même temps, leur donne la valeur vrai.

Les [fonctions](#page-20-4) dont le nom contient set définissent les commandes sans vérification et, à moins que le nom contienne gset — g comme « global » —, elles créent ces commandes *localement* c.-à-d. dans le groupe où a lieu la définition.

Ici, contrairement à ma devise<sup>2</sup>, je coure le risque que ces deux [booléens](#page-20-8) existent déjà, risque dont je pense qu'il est faible. On verra plus bas ce que j'aurais pu faire pour sécuriser la définition.

Ces deux [booléens](#page-20-8) ne sont pas des [fonctions](#page-20-4) mais des *[variables](#page-20-10)* c.-à-d. des macros — au sens de TEX — dont le seul objet est de contenir une valeur et non pas de *faire* quelque chose. C'est pour cela que leurs noms n'ont pas de [signature](#page-20-3) et ne se termine pas par : qui signalerait une [fonction](#page-20-4) sans argument.

Dernière étape de l'initialisation, avec [\int\\_set:Nn](#page-21-2) je donne à la variable entière **l**ocale temporaire  $\lceil \frac{1 \text{tmp}}{2} \rceil$  la valeur 1. Plusieurs [modules](#page-20-2) du noyau de LATEX fournissent deux variables locales dont les noms comportent tmpa et tmpb respectivement et deux variables **g**lobales — avec les noms équivalents.

Suivant la convention générale qui veut que le nom d'une [variable](#page-20-10) se termine par son type c'est le cas des deux [booléens](#page-20-8) que j'ai définis —, les variables temporaires fournies par un [module](#page-20-2) du noyau ont une finale qui donne le type comme [\l\\_tmpa\\_int](#page-22-6). Cependant, contrairement à cette même convention de nommage, les variables temporaires n'ont pas, en tête de nom, le nom du module. On aura voulu éviter quelque chose comme \int\_l\_tmpa\_int dont on peut penser que c'est légèrement redondant.

En ligne 12, je commence une boucle tant que avec [\bool\\_do\\_while:Nn](#page-20-11) qui attend un premier argument constitué d'un seul lexème — ici [\yh\\_continue\\_bool](#page-22-4) qui est vrai à l'entrée dans la boucle — et un deuxième argument entre accolades : le corps de la boucle.

Le corps de cette boucle commence avec l'accolade ouvrante du bout de la ligne 12 et s'achève avec la 2<sup>e</sup> accolade fermante de la ligne 24.

Je commence par ajouter 2 à la valeur courante de  $\lceil \frac{1 \text{ impa}_i}{\text{ impa}_i} \rceil$  à l'aide de la [fonction](#page-20-4)  $\int_0^{\infty}$ [Nn](#page-21-3); [\l\\_tmpa\\_int](#page-22-6) est ici le candidat diviseur.

[\bool\\_if:nTF](#page-20-12) est une forme de si. . . alors. . . sinon : on a bien les deux branches de l'alternative puisque la signature se termine en TF. Il s'agit de savoir si le candidat est bien un diviseur de l'entier représenté par #2. Pour ce faire, j'utilise la [fonction](#page-20-4)  $\int_{{\text{complex}} e_p: {\text{nln}}$  dont le 2<sup>e</sup> argument est un opérateur de comparaison c.-à-d.  $>$ , < ou =. Le  $3^e$  argument est simplement 0. Le premier, lui, est le reste de la division de #2 par [\l\\_tmpa\\_int](#page-22-6) que l'on obtient à l'aide de la [fonction](#page-20-4) [\int\\_mod:nn](#page-21-5).

Si le reste est nul, on exécute le code du 2<sup>e</sup> argument de [\bool\\_if:nTF](#page-20-12). On positionne les deux [booléens](#page-20-8) à faux puisque #2, divisible par [\l\\_tmpa\\_int](#page-22-6), n'est pas premier et qu'il n'est donc pas nécessaire de reprendre la boucle.

Si le reste n'est pas nul, je compare l'entier #2 et le carré du candidat — on peut utiliser les opérateurs *classiques* d'opérations : +, -, \*, / car, derrière ce code, c'est le mécanisme de la macro [\numexpr](#page-22-7) de *ε*-TEX qui est à l'œuvre. Si le carré est plus grand, c'est que #2 est premier et qu'il est temps de s'arrêter d'où les valeurs données aux deux [booléens.](#page-20-8) Le 3<sup>e</sup> argument du [\bool\\_if:nTF](#page-20-12) s'arrête avec la 1<sup>re</sup> accolade fermante de la ligne 24.

<span id="page-5-0"></span><sup>.</sup> À savoir : « ceinture et bretelles ».

<span id="page-6-3"></span>À la sortie de la boucle, si #2 n'est pas premier il n'y a rien à faire, s'il est premier, on le retourne. Cela est accompli à l'aide de la [fonction](#page-20-4) [\bool\\_if:nT](#page-20-13) qui réalise un saut conditionnel si. . . alors.

#### <span id="page-6-0"></span>**.. Compléments**

Outre les deux [fonctions](#page-20-4) [\bool\\_if:nTF](#page-20-12) et [\bool\\_if:nT](#page-20-13), Expl3 fournit également la [fonction](#page-20-4) [\bool\\_if:nF](#page-20-14) qui réalise un saut conditionnel si. . . sinon. Dans le manuel, on verra que la signature se termine par TF pour signaler la présence des trois signatures T, F et TF.

Par ailleurs, Expl3 fournit essentiellement quatre boucles :

- [\bool\\_do\\_while:Nn](#page-20-11), déjà rencontrée. C'est un tant que dont le corps est exécuté puis le test effectué c.-à-d. qu'en toutes circonstances, le corps est exécuté au moins une fois;
- \bool\_do\_until: Nn, qui inverse le sens du test. C'est un jusqu'à dont le corps est exécuté au moins une fois;
- [\bool\\_while\\_do:Nn](#page-20-16), tant que qui commence par le test. Il se peut donc que le corps ne soit pas exécuté;
- [\bool\\_until\\_do:Nn](#page-20-17), jusqu'à commençant par le test.

Ces quatres [fonctions](#page-20-4) ont des variantes de signatures cn et nn. Avec cn, le <sup>1er</sup> argument est le nom d'un [booléen](#page-20-8); avec n, c'est une expression booléenne comme — exemple tiré de [] —

```
\int_compare_p:n { 1 = 1 } &&
  (
    \int_compare_p:n { 2 = 3 } ||
    \int_compare_p:n { 4 \leq 4 } ||
    \str_if_eq_p:nn { abc } { def }
 ) &&
! \int_Compare_p:n { 2 = 4 }
```
qui permet de mesurer la complexité acceptée.

#### <span id="page-6-1"></span>**. Écrire la liste des nombres premiers**

Avant d'aborder la commande destinée à l'utilisateur — dont je dirai que c'est une *commande de document*, comme le suggère le nom de la macro qui permettra de la créer tout à l'heure. L'extension xparse [] parle de *document-level command* —, je présente deux nouvelles macros utilitaires — qui elles aussi auraient pu être *privées* — à savoir [\yh\\_ecrire\\_separateur:n](#page-22-8) et [\yh\\_ecrire\\_si\\_pre](#page-22-9) [mier:n](#page-22-9).

#### <span id="page-6-2"></span>**.. Deux macros utilitaires**

```
TdS-définitions
\overline{z_7} \cs_new:Nn \yh_ecrire_separateur:n { }
28
 \cs_new:Nn \yh_ecrire_si_premier:n {
 \yh_impair_est_premier:nT { #1 }
      { \yh_ecrire_separateur:n { #1 }
\sum_{3^2} \_yh_ecrire_nombre:n { #1 } } }
                                    - fragment3.
```
<span id="page-7-1"></span>On voit dans le code ci-dessus, en ligne 27, une pré-déclaration de [\yh\\_ecrire\\_separateur:n](#page-22-8) qui permet juste de s'assurer que ce nom est bien disponible.

La macro suivante  $\psi$ h ecrire si premier:n fait exactement ce que son nom suggère. Passons maintenant à la commande principale.

#### <span id="page-7-0"></span>**.. La commande de document**

```
= TdS-définitions =\frac{34}{100} \NewDocumentCommand { \ListePremiers } { m } {
\sum_{35} \group begin:
36 % INITIALISATION
      \int_new:N \l_compteur_int
 \int_new:N \l_nombre_requis
\text{39} \int_set:Nn \l_compteur_int { 2 }
 \int_set:Nn \l_nombre_requis { #1 }
      \cs_set:Nn \yh_ecrire_separateur:n {
       \int_compare:nNnTF { ##1 } < { \l_nombre_requis - 1} {, ~} { ~et ~} }
43 % LES DEUX PREMIERS NOMBRES PREMIERS NE SONT PAS CALCULÉS
\angle_yh_ecrire_nombre:n {2}
\psi_{45} \yh_ecrire_separateur:n {1}
\lambda_{-}yh_ecrire_nombre:n {3}
\frac{1}{47} % PRÉPARATION DE LA BOUCLE, \1_tmpb_int EST LE CANDIDAT À TESTER
\frac{48}{48} \int_set:Nn \l_tmpb_int { 3 }
49 % BOUCLE `TANT QUE'
\frac{1}{50} \int_while_do:nNnn { \l_compteur_int } < { \l_nombre_requis } {
\sum_{51} \int_add:Nn \l_tmpb_int { 2 }
        \yh_impair_est_premier:nT { \l_tmpb_int }
53 { \yh_ecrire_separateur:n { \l_compteur_int }
54 \__yh_ecrire_nombre:n{ \l_tmpb_int }
\int_{55} \int_incr:N \l_compteur_int } }
56 % ON FAIT LE MÉNAGE AVANT DE SORTIR
      \cs_undefine:N \l_compteur_int
58 \cs_undefine:N \l_nombre_requis
      \group_end: }
                                      - fragment4 -
```
Le code permettant de définir cette commande utilise l'extension xparse [4] et sa macro [\NewDo](#page-22-10) [cumentCommand](#page-22-10).

La syntaxe de déclaration d'argument change quelque peu! Le  $m$ ,  $2<sup>e</sup>$  argument de la macro, indique que l'on définit une commande requérant un unique argument obligatoire fourni entre accolades — m pour *mandatory* c.-à-d. « obligatoire » . Le <sup>1er</sup> argument est, comme on s'y attend, le nom de la commande créée.

Le corps de la définition commence en ligne 35 en ouvrant un groupe avec  $\gamma$  oup begin: et finit en ligne 59 en fermant le groupe avec [\group\\_end:](#page-21-7).

**Initialisation** Dans le groupe, je crée en lignes 37 et 38 deux [entiers](#page-20-7) locaux — d'où le l initial — mais qui seront créés *globalement*, car il n'y a pas moyen de faire autrement. Leur caractère local est donc conventionnel mais signale que l'on ne doit pas s'attendre à ce qu'ils aient une valeur pertinente à l'extérieur du groupe.

<span id="page-8-5"></span>Pour respecter ce caractère local, je donne à ces [entiers,](#page-20-7) une valeur avec [\int\\_set:Nn](#page-21-2) et pas avec [\int\\_gset:Nn](#page-21-8) qui, de fait, n'est qu'un alias de la première, à moins que ce soit l'inverse .

Afin que, en sortie de commande, ces deux [entiers](#page-20-7) ne soient plus accessibles — Vous êtes priés de laisser ces lieux dans l'état où vous auriez aimé les trouver en entrant! —, je les annihile en lignes 57 et 58 à l'aide de [\cs\\_undefine:N](#page-20-18).

Il est temps à présent de définir, localement, avec [\cs\\_set:Nn](#page-20-19), la fonction [\yh\\_ecrire\\_separa](#page-22-8) teur : n, ce que je fais en ligne 41 et 42. Comme la définition est faite dans une définition, on doit, bien entendu, recourir au doublement des *dièses* d'où le ##1 dans le code de cette fonction.

Dans les <sup>1er</sup> et 3<sup>e</sup> arguments de [\int\\_compare:nNnTF](#page-21-9) on peut écrire *naturellement* des opérations sur les entiers. Je ne m'en prive pas.

Les tildes  $\tilde{a}$  que l'on voit apparaitre en ligne 42 permettent de coder un espace qui apparaitra dans le document final. Par contre, il faut utiliser autre chose pour coder un espace insécable — la solution est la macro [\nobreakspace](#page-22-11).

Je suis obligé de regarder si le séparateur est le dernier car, en français<sup>4</sup> il ne doit pas y avoir de virgule devant le *et*.

Comme l'annonce la ligne 43 je ne calcule pas les deux premiers nombres premiers — Donald KNUTH ne le faisait pas — et je ne vérifie pas que l'utilisateur demande au moins trois nombres même remarque —; pour faire comme dans les livres sérieux, je laisse cette amélioration comme exercice pour le lecteur.

Je prépare maintenant la boucle en initialisant, localement, le *candidat premier* à 3. On a déjà vu [\int\\_set:Nn](#page-21-2). Et je rentre dans la boucle en ligne 50 pour en sortir en ligne 55. La seule nouveauté de ce fragment de code est l'emploi de [\int\\_incr:N](#page-21-10) qui permet d'incrémenter localement le compteur [\l\\_compteur\\_int](#page-21-11).

J'ai déjà expliqué ci-dessus l'utilité des lignes 57 à 59.

### <span id="page-8-0"></span>**. Utilisation de la commande de document**

Il me reste à utiliser cette commande dans ce document : \ListePremiers{15} produit « 2, 3, 5, 7, 11, 13, 17, 19, 23, 29, 31, 37, 41, 43 et 47 ».

Au passage, on notera avec satisfaction que \primes et \ListePremiers sont d'accord quant aux quinze premiers nombres premiers. C'est rassurant.

#### <span id="page-8-1"></span>**. Quelques commentaires subjectifs**

J'accorde sans peine qu'avec Expl3 le code est plus verbeux qu'avec T<sub>EX</sub> tout seul. Je ne peux, cependant, m'empêcher de penser qu'il est plus clair. Pour ma part, le gain énorme que je vois en passant cette fois de LAT<sub>E</sub>X<sub>2ε</sub> à Expl<sub>3</sub> c'est le systématisme du nommage des macros, [fonctions](#page-20-4) ou [variables.](#page-20-10) L'équipe du projet L'IFX3 en fait d'ailleurs, elle-même, un "argument de vente".

La puissance de [\NewDocumentCommand](#page-22-10) — que l'on a à peine effleuré ci-dessus —, à elle seule, peut inciter à passer à Expl3 pour créer ses propres macros.

<span id="page-8-4"></span><span id="page-8-3"></span><span id="page-8-2"></span><sup>3.</sup> Je ne suis pas allé vérifier dans le source [2].

<sup>.</sup> Encore que, si j'ai bien compris un article récent paru dans la presse britanique, même à Oxford on a fini par renoncer à la virgule devant le *and* précédant le dernier mot d'une énumération. Tout fout l'camp, ma bonne dame!

# <span id="page-9-3"></span>**Deuxième partie Le crible d'Eratosthène**

Il s'agit maintenant de fournir quelques commandes de document permettant de créer un exemple du crible d'Eratosthène comme ceci :

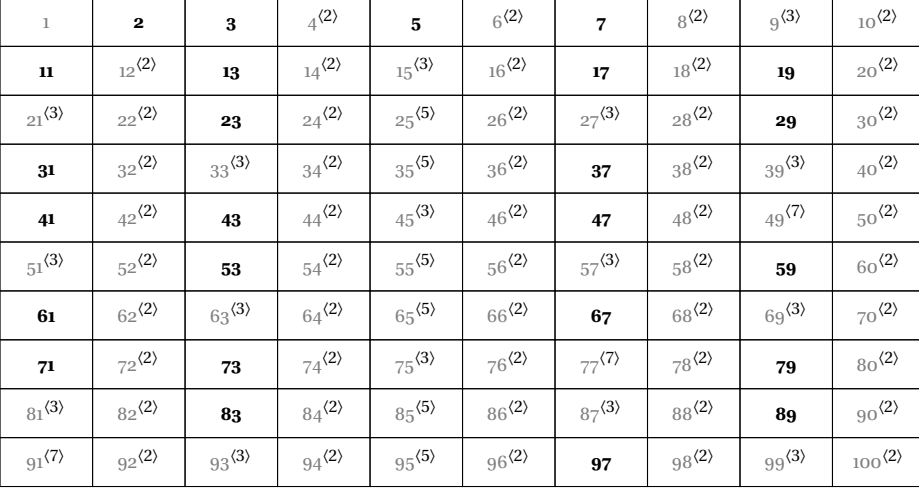

Ce sera l'occasion d'évoquer un des « objets de haut niveau » fourni par Expl. Non, je ne parle pas de programmation objet!

Une fois encore, je place le code dans un "bête" fichier . tex d'où les bien connus désormais [\Expl](#page-21-12) [SyntaxOn](#page-21-12) et [\ExplSyntaxOff](#page-21-13) en début et fin de fichier.

## <span id="page-9-0"></span>**Buts et algorithmes**

L'objet dont il est question est appelé *intarray*. Il est global et, une fois créé, ne peut être détruit . Dans certains langages on parle de *vecteurs* mais il s'agit ici d'un vecteur d['entiers](#page-20-7) (relatifs) et d'entiers seulement. Sa taille doit être donnée à la création et ne peut pas être changée.

Avec la commande [\eratosthene](#page-21-14), on crée deux *vecteurs d'entiers*. Le premier, [\\\_\\_ERA\\_dv\\_ia](#page-20-20), contient en  $n<sup>e</sup>$  place le plus petit diviseur premier de *n*. Le second,  $\_{ERA_qt_i}$  a, contient en  $n<sup>e</sup>$ place le quotient de *n* et de ce diviseur premier dont je viens de parler.

La commande [\eratosthene](#page-21-14) ne prend qu'un argument, un entier naturel, qui est la taille des deux vecteurs sus-définis.

Une fois les vecteurs créés, on pourra les utiliser pour écrire le crible d'Eratosthène comme vu précédemment ou, pour donner un autre exemple, obtenir la décomposition d'un entier comme produit de ses diviseurs premiers.

# <span id="page-9-1"></span>**Création des vecteurs**

 $\overline{a}$  commande eratosthene, initialisation  $\overline{a}$ 

\NewDocumentCommand{ \eratosthene } { m } {

\group\_begin:

<span id="page-9-2"></span><sup>5.</sup> C'est du moins ce que je comprends à la lecture — que j'ai voulu rapide — du source. En tout cas Expl3 ne fournit pas d'outil pour ce faire.

```
 \int_new:N \l_ERA_diviseur_max_int
```

```
\int_set:Nn \l_ERA_diviseur_max_int { \fp_to_int:n { floor( sqrt ( #1 ))} }
```

```
 \intarray_new:Nn \__ERA_qt_ia { #1 }
```

```
 \intarray_new:Nn \__ERA_dv_ia { #1 }
```
 $-$  fragment1  $-$ 

En ligne 6 j'ouvre un groupe avec [\group\\_begin:](#page-21-6) qui sera fermé juste avant l'accolade fermante marquant la fin de la définition de [\eratosthene](#page-21-14) en ligne 45.

Dans ce groupe je vais créer un *entier* avec [\int\\_new:N](#page-21-16). Il est créé globalement mais je le détruis en ligne 44 avec [\cs\\_undefine:N](#page-20-18). Il ne survivra donc pas à la macro.

Je crée également les deux vecteurs en lignes 9 et 10 à l'aide de [\intarray\\_new:Nn](#page-21-17) qui prend en argument la taille du vecteur qui est l'argument passé à [\eratosthene](#page-21-14). Initialement ces vecteurs ne contiennent que des zéros.

Les noms des vecteurs devraient se terminer par \_intarray mais je me suis permis un raccourci en \_ia. Leurs noms commencent avec le double souligné puisque ce sont des [variables](#page-20-10) *privées*. ERA est le sigle de ce pseudo-module.

En ligne 8 je donne à la [variable](#page-20-10) [\l\\_ERA\\_diviseur\\_max\\_int](#page-21-18) la partie entière de la racine carrée de la taille des vecteurs — valeur donnée par #1 — en *transtypant* le résultat de l'opération floor( sqrt ( #1 )) qui est un *flottant* [— pour "nombre réel codé](#page-20-21) *en virgule flottante*" — en un [entier.](#page-20-7)

### <span id="page-10-0"></span>**. Une commande auxiliaire**

Je crée maintenant, à l'intérieur de la définition de [\eratosthene](#page-21-14) la commande [\ERA\\_marquer\\_](#page-20-22) [de\\_a\\_par:nnn](#page-20-22) que, de fait, je n'utiliserai qu'une fois, en ligne 33, et dont, par conséquent, j'aurais pu faire l'économie, au risque d'embrouiller considérablement le code suivant.

```
- commande eratosthene, auxiliaire - \cs_set:Nn \ERA_marquer_de_a_par:nnn {
\lim_{13} \int_set:Nn \l_tmpa_int { ##1 / ##3}
14 \int_step_inline:nnnn { ##1 } { ##3 } { ##2 } {
\sum_{16} \int_compare:nNnT { \intarray_item:Nn \__ERA_dv_ia { ####1 } } = { 0 }
\frac{1}{7} { \intarray_gset:Nnn \__ERA_dv_ia { ####1 } { ##3 }
\int_{18} \intarray_gset:Nnn \__ERA_qt_ia { ####1 } { \l_tmpa_int } }
\int_{19} \int_incr:N \l_tmpa_int }
      }
```
#### $-$  fragment2  $-$

Je crée cette commande localement grâce à [\cs\\_set:Nn](#page-20-19), elle ne survivra donc pas au groupe. Je commence, dans la définition de [\ERA\\_marquer\\_de\\_a\\_par:nnn](#page-20-22), par donner comme valeur à la [variable](#page-20-10) *locale* [\l\\_tmpa\\_int](#page-22-6) le quotient entier des 1<sup>er</sup> et 3<sup>e</sup> arguments de la commande.

Puis, lignes 15 à 19, j'utilise [\int\\_step\\_inline:nnnn](#page-21-19) pour accomplir le travail. C'est une boucle pour. L'index — implicite et anonyme — parcourt les entiers en partant du premier argument de cette dernière macro jusqu'au troisième argument avec un pas donné par le deuxième. Le 4<sup>e</sup> argument est le code *en ligne* dans lequel #1 est l'indice de la boucle. Enfin, #1 serait l'indice de la boucle si on utilisait directement la macro [\int\\_step\\_inline:nnnn](#page-21-19) au niveau du document. Ici comme je l'utilise dans une définition incluse elle-même dans une définition, je dois doubler les dièses deux fois d'où le ####1 que l'on voit dans le code.

En ligne 19, j'incrémente  $\lceil \frac{1 \text{mpa}_\text{im}}{1 \text{mpa}_\text{im}} \rceil$  à la ligne 18, j'ai un test si... ALORS avec  $\int$ nt [\\_compare:nNnT](#page-21-20) : les actions des lignes 17 et 18 ne seront accomplies que s'il est vrai que la ####1 ième composante du vecteur [\\\_\\_ERA\\_dv\\_ia](#page-20-20) est nulle c.-à-d. que ce nombre n'a pas encore été traité. <span id="page-11-2"></span>Dans ce cas, je place la valeur du pas ##3 — c'est le plus petit diviseur premier du nombre considéré à la bonne place dans le vecteur des diviseurs et je place le quotient à la place idoine dans le vecteur des quotients. L'incrémentation faite en-dessous me dispense de calculer ce quotient à l'aide d'une division entière.

Comme le nom l'indique la macro [\intarray\\_gset:Nnn](#page-21-21) réalise une affectation **g**lobale dans le vecteur donné en 1<sup>er</sup> argument. C'est bien ce que je veux. Le 2<sup>e</sup> argument donne l'indice, le 3<sup>e</sup> la valeur à y placer.

#### <span id="page-11-0"></span>**. Traitement des entiers pairs**

Je retourne maintenant au niveau de la définition de la commande [\eratosthene](#page-21-14) et je commence par traiter les nombres pairs.

```
\overline{\phantom{a}} commande eratosthene, nombres pairs \overline{\phantom{a}}\sum_{23} \int_set:Nn \l_tmpa_int { 1 }
\overline{24}\int_step_inline:nnnn { 2 } { 2 } { #1 }
       \{ \int \int \frac{y}{\text{ s}} \text{ s.t. Nnn } \_\ERA_dv_ia \{ \#1 \} \{ 2 \}\gamma \intarray_gset:Nnn \__ERA_qt_ia { ##1 } { \l_tmpa_int }
\text{int}\ \lceil \cdot \cdot \rceil \l_tmpa_int }
                                                    - fragment3 -
```
À ce moment de l'action, les deux vecteurs ne contiennent que des zéros, cela nous dispense du test tel qu'il apparaît dans la macro auxiliaire vue ci-dessus. De plus, le premier quotient (2/2) est clairement 1 d'où la ligne 23.

On retrouve ensuite [\int\\_step\\_inline:nnnn](#page-21-19) pour traiter les nombres pairs en partant de 2, avec un pas de 2, et en finissant à la taille des vecteurs #1.

#### <span id="page-11-1"></span>**. Traitement des entiers impairs**

Le traitement des entiers impairs se fera en deux étapes, la deuxième étant d'une simplicité déconcertante.

```
\equiv commande eratosthene, impairs \equiv\sum_{31} \int_set:Nn \l_tmpb_int { 3 }
39
\int_{33} \int_while_do:nNnn { \l_tmpb_int } < { \l_ERA_diviseur_max_int }
_{34} { \ERA_marquer_de_a_par:nnn { \l_tmpb_int } { #1 } { \l_tmpb_int }
\int_{35} \int_do_until:nNnn {\intarray_item:Nn \__ERA_dv_ia { \l_tmpb_int }} = { 0 }
         { \int_add:Nn \l_tmpb_int { 2 } } }
```
 $-$  fragment4.

Nous avons déjà vu tout ce que j'utilise ici. On notera, lignes 35 et 36, la boucle permettant, en avançant de 2 en 2, de trouver le prochain nombre impair non traité avec [\int\\_do\\_until:nNnn](#page-21-22) analogue, pour réaliser une boucle sur les entiers, de \bool\_do\_until: Nn présentée page 7.

La dernière boucle traite les nombres impairs qui n'ont pas encore été vus. On pourrait améliorer la chose en commençant avec le premier impair non-vu, une fois encore je laisse ça en exercice!

```
commande eratosthene
\frac{1}{39} \int_step_inline:nnnn { 3 } { 2 } { #1 }
      \{ \int_{\text{compare}: NnT} {\int_{\text{atr}} Nn \_ERA_dv_ia \{ ##1 } } = \{ 0 \}
```

```
 { \intarray_gset:Nnn \__ERA_dv_ia { ##1 } { ##1 }
 \intarray_gset:Nnn \__ERA_qt_ia { ##1 } { 1 } } }
                         fragment5
```
## <span id="page-12-0"></span>**Deux exemples d'utilisation**

Les deux vecteurs ayant été créés, on peut les utiliser. Je donne deux exemples : l'écriture du « crible », l'écriture d'un nombre comme produit de ses facteurs premiers — version améliorable.

#### <span id="page-12-1"></span>**. Écriture du crible**

Je présente maintenant la commande permettant de créer le tableau présenté en page 10.

```
écriture du crible, commande de document
 \NewDocumentCommand { \EcrireCribleEratosthene } { m }{
    \parbox{1} {\mathtt{#1}} {\mathsf{R}}- fragment1 -
```
L'unique argument de [\EcrireCribleEratosthene](#page-20-23) doit être un entier positif plus petit que la taille des deux vecteurs créés auparavant sinon on aura une erreur d'accès aux vecteurs dû à un indice hors bornes.

Bien entendu, cette commande se contente de refiler le boulot à la commande interne [\ERA\\_pre](#page-21-23) [senter\\_nieme:n](#page-21-23) par l'intermédiaire de la boucle [\int\\_step\\_inline:nn](#page-21-24).

Soulevons le capot.

```
\equiv écriture du crible, commande interne \equiv \cs_new:Nn \ERA_presenter_nieme:n {
\sup \group_begin:
         \int_set:Nn \l_tmpa_int { \intarray_item:Nn \__ERA_qt_ia { #1 } }
\hspace{0.1cm} \hspace{0.1cm} \int_set:Nn \l_tmpb_int { \int_mod:nn { #1 } { 10 } }
5455 \framebox[4em] {\strut \footnotesize
           \int_{compare: nNnTF {\l_1_mpa_int } = { 1 }\frac{1}{37} {\textbf} % premier
 {\textcolor{gray}} % composé
_{59} {\int_to_arabic:n { #1 }}
\text{for} \quad \text{for } t \in \mathbb{N} and \{ \lceil \frac{1}{t} \rceil + \lceil \frac{1}{t} \rceil + \lceil \frac{1}{t} \rceil + \lceil \frac{1}{t} \rceil + \lceil \frac{1}{t} \rceil + \lceil \frac{1}{t} \rceil + \lceil \frac{1}{t} \rceil + \lceil \frac{1}{t} \rceil + \lceil \frac{1}{t} \rceil + \lceil \frac{1}{t} \rceil + \lceil \frac{1}{t} \rceil + \lceil \frac{1}{t} \rceil + \lceil \frac{1}{t} \rceil + \lceil \frac{1}{\omega { \int_set:Nn \l_tmpa_int { \intarray_item:Nn \__ERA_dv_ia { #1 } }
\omega  \{\{\}^{\langle \int_{\alpha_1} \ \tau_n\} \}\kappa_3 \kern-\fboxrule
 % saut de paragraphe tous les 10
\sum_{65} \int_compare:nNnT { \l_tmpb_int } = { 0 }
66 {\par \nointerlineskip \kern-\fboxrule \noindent }
\frac{67}{ } \group_end: }
                                                       - fragment2 -
```
Pour la création du tableau, je copie servilement le code que fourni Christian TELLECHEA dans [5]. J'utilise quand même la macro [\framebox](#page-21-25) fournie par LATEX*<sup>ε</sup>* car personne n'est obligé de réinventer la roue chaque matin!

### <span id="page-13-2"></span><span id="page-13-0"></span>**. Décomposition d'un nombre en facteurs premiers**

```
Regardons à présent la commande permettant d'obtenir :
   78 = 2 \times 3 \times 13 75 = 3 \times 5 \times 5 64 = 2 \times 2 \times 2 \times 2 \times 2avec le code
\EcrireDiviseurs{78} \qquad \EcrireDiviseurs*{75} \qquad \EcrireDiviseurs*{64}.
   Voici le code :
```

```
Example 21 facteurs premiers \overline{\phantom{a}}\frac{1}{3} \NewDocumentCommand { \EcrireDiviseurs } { s m } {
\gamma<sub>74</sub> \group_begin:
\frac{1}{75} \int_new:N \l_ERA_nv_qt_int % quotient
      \int_sset:Nn l_ERA_nv_qt_int { #2}\pi \int_new:N \l_ERA_vx_dv_int % ancient diviseur
\frac{}{\pi} \int_set:Nn \l_ERA_vx_dv_int { 0 }
      \int_new:N \l_ERA_nv_dv_int % nouveau diviseur
     \int_set:Nn l_ERA_nv_dv_int { \infty intarray_item:Nn l_ERA_dv_ia { #2 } }
\overline{8}\frac{1}{\parrow} \IfBooleanF{#1}{\par}
\frac{1}{83} \( \int_to_arabic:n { #2 } =
\sum_{k=1}^{k} \int_while_do:nNnn { \l_ERA_nv_qt_int } > { 1 }
_{85} { \int_compare:nNnT { \l_ERA_vx_dv_int } > { 0 } { \times }
 \int_to_arabic:n { \l_ERA_nv_dv_int }
\sum_{s_7} \int_set:Nn \l_ERA_vx_dv_int { \l_ERA_nv_dv_int }
 \int_set:Nn \l_ERA_nv_qt_int {
\text{supp} \intarray_item:Nn \__ERA_qt_ia { \l_ERA_nv_qt_int } }
 \int_set:Nn \l_ERA_nv_dv_int {
          \in \int \frac{Nn}{_ERA_dv_ia} \lceil \frac{1}{ERA_nv_qt_int} \rceil } }
\{92\} \)
 \cs_undefine:N \l_ERA_nv_qt_int
 \cs_undefine:N \l_ERA_vx_dv_int
\frac{1}{95} \cs_undefine:N \l_ERA_nv_dv_int
       \group_end: }
```
fragment3

Comme on l'aura remarqué, la commande [\EcrireDiviseurs](#page-20-24) admet une variante étoilée. On l'obtient facilement avec [\NewDocumentCommand](#page-22-10) en donnant comme descriptif de 1er argument le s que l'on voit en ligne 73.

Avec  $\Im$  If BooleanF de la ligne 82, on ne place un saut de paragraphe — avec  $\Box$ par — que s'il n'y a **pas** d'étoile.

Pour réagir à la présence ou l'absence d'un lexème — une étoile \* avec le descripteur d'argument s, n'importe quel lexème avec  $t$  — on dispose également de  $\Ipsilon$ BooleanT et de  $\Ipsilon$ EbooleanTF.

<span id="page-13-1"></span>On retrouve les mêmes techniques de création d['entiers](#page-20-7) dans un groupe et leur destruction en sortie du corps de la définition de la commande. J'évite les entiers de brouillon fournis par Expl3 car je préfère, pour ne pas me perdre, des noms plus explicites. De toute façon, j'ai besoin d'au moins trois entiers locaux. On devrait pouvoir écrire la décomposition de 75 sous la forme 75 =  $3 \times 5^2$  à l'aide d'un [entier](#page-20-7) supplémentaire. Là encore, l'exercice etc.

# <span id="page-14-3"></span>**Troisième partie Les suites de Kaprekar**

# <span id="page-14-0"></span>**Suites de Kaprekar**

Une suite de Kaprekar est définie par la donnée d'un nombre entier, p. ex. 125, d'une base — je prendrai systématiquement et uniquement 10 comme base de l'écriture des nombres entiers — et d'un nombre *N* de chiffres que j'appellerai la *taille* du nombre. On obtient un terme *un*+<sup>1</sup> à partir du terme précédent *u<sup>n</sup>* en appliquant l'algorithme suivant :

- 1. on écrit  $u_n$  avec N chiffres dans la base choisie quitte à compléter avec des zéros;
- 2. on range les *N* chiffres ainsi obtenus dans l'ordre décroissant pour obtenir  $v_n$ ;
- 3. on range les N chiffres dans l'ordre croissant pour obtenir  $w_n$ ;
- 4. enfin,  $u_{n+1} = v_n w_n$ .

Une telle suite est évidemment finie. La commande que nous allons détailler s'arrête sur le dernier nombre déjà obtenu.

En voici deux exemples.

On obtient « 125; 5 085; 7 992; 7 173; 6 354; 3 087; 8 352 et 6 174 » avec \Kaprekar{125} qui, par défaut, travaille avec *N* = 4, et « 125; 520 875; 849 942; 753 543; 420 876; 851 742; 750 843; 840 852; 860 832; 862 632 et 642 654 » pour lequel on a pris *N* = 6.

L'objet qui va nous servir à créer ces suites est la *sequence*[, en français "suite"](#page-20-25) — dont le sigle est seq — que fournit l'extension l3seq.

## <span id="page-14-1"></span>**Le code**

Je rappelle que tout le code est placé entre [\ExplSyntaxOn](#page-21-12) et [\ExplSyntaxOff](#page-21-13) pour les raisons déjà exposées.

La commande de document est [\Kaprekar](#page-21-29) dont voici le code.

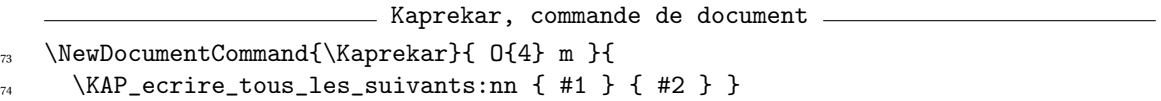

On y retrouve l'habituelle [\NewDocumentCommand](#page-22-10) mais un nouveau descripteur d'argument, à savoir O{4} : le premier argument est optionnel et sa valeur par défaut est 4. Si on veut en fournir une autre, on le placera entre crochet comme d'habitude.

 $-$  fragment1  $-$ 

La commande n'est, de fait et à part le truc de l'argument optionnel, qu'un alias de [\KAP\\_ecrire](#page-21-30) [\\_tous\\_les\\_suivants:nn](#page-21-30) que je vais maintenant détailler. Mais commençons par la phase d'initialisation.

## <span id="page-14-2"></span>**. Initialisation**

```
\_ Kaprekar, initialisation \_
```

```
 \seq_new:N \kaprun_seq
```

```
 \seq_new:N \kaprekar_seq
```

```
 \int_new:N \l_tmpc_int
```
fragment2

<span id="page-15-1"></span>Avec [\seq\\_new:N](#page-22-13) je crée deux *[sequences](#page-20-25)*: [\kaprun\\_seq](#page-21-31) et [\kaprekar\\_seq](#page-21-32). La première [variable](#page-20-10) a vocation à recevoir la suite des chiffres du nombre traité. La seconde contiendra la suite de Kaprekar. Je crée ensuite un [entier](#page-20-7) *local* en suivant le modèle de l'extension int.

### <span id="page-15-0"></span>**. De l'entier à la suite et retour**

J'ai besoin de commandes internes — qui pourraient être privées — pour *découper* un entier en la suite de ses chiffres et pour créer un entier à partir d'une suite de chiffres. Le fait de travailler en base fixée — et en base 10 qui plus est — facilite largement le travail. Là encore, si le cœur vous en dit, exercice!

```
= Kaprekar, de l'entier à la suite = \cs_new:Nn \KAP_int_to_seq:NN {
\cdot \int_set:Nn \l_tmpa_int { #1 }
\ldots \int_do_until:nNnn { \l_tmpa_int } = { 0 }
      { \int_set:Nn \l_tmpb_int { \int_mod:nn { \l_tmpa_int } { 10 } }
\text{sq}_p \seq_put_left:NV #2 \l_tmpb_int
14 \int_set:Nn \l_tmpa_int
_{15} { \int_div_truncate:nn { \l_tmpa_int - \l_tmpb_int } { 10 } } } }
                                     fragment3
```
Le premier argument de [\KAP\\_int\\_to\\_seq:NN](#page-21-33) est le nombre à découper, le second la suite qui contiendra ses chiffres. Dans les deux cas, la commande attend une [variable.](#page-20-10)

Nous avons déjà rencontré la majorité des commandes utilisées dans la définition. Avec [\seq\\_put](#page-22-14) [\\_left:NV](#page-22-14) je place en première place — à gauche *left* — la valeur contenue dans la [variable](#page-20-10) [\l\\_tmpb\\_](#page-22-15) [int](#page-22-15). Le V dans la signature assure que la commande [\l\\_tmpb\\_int](#page-22-15) sera traitée de telle sorte que l'on récupère bien son contenu.

Dans la boucle, on trouve [\int\\_div\\_truncate:nn](#page-21-34) qui permet de récupérer le quotient entier de #1 par #2.

```
___ Kaprekar, de la suite à l'entier __
17 \cs_new:Nn \KAP_seq_to_int:NN {
\text{18} \seq_pop_right:NNT #1 \l_tmpa_tl
_{19} { \int_set:Nn #2 { \l_tmpa_tl }
       \bool_do_until:nn { \seq_if_empty_p:N #1 }
        { \seq_pop_right:NNT #1 \l_tmpa_tl
         \int_set:Nn #2 { 10 * #2 + \l_tmpa_tl } } } }
                                      - fragment4 -
```
Cette commande transforme une suite de chiffres en un [entier.](#page-20-7) On trouve, en ligne 18, la com-mande [\seq\\_pop\\_right:NNT](#page-22-16) qui prend la valeur la plus à droite dans la suite passée en 1<sup>er</sup> argument pour la placer dans la [variable](#page-20-10) donnée en 2<sup>e</sup> argument. Si cette opération est possible — c.-à-d. si la pile n'était pas vide — le 3<sup>e</sup> argument est développé.

La suite, après cette opération, est amputée de sa dernière valeur. J'utilise ici la suite comme une pile — c'est le fameux LIFO pour *Last In First Out* . Expl3 fournit aussi des commandes qui permettent d'utiliser la suite comme une queue — fifo pour *First In First Out*.

Dans la boucle, j'utilise [\seq\\_if\\_empty\\_p:N](#page-22-17) qui prend la valeur vrai si la *[sequence](#page-20-25)* est vide. Tant qu'elle n'est pas vide, je multiplie par 10 la valeur conservée dans la [variable](#page-20-10) donnée en #2 et j'y ajoute la dernière valeur extraite de la pile.

De fait, le chiffre le plus à droite est celui de *poids* le plus grand.

```
- Kaprekar, remplissage - \cs_new:Nn \KAP_remplir_seq:Nn {
\frac{25}{ } \int_while_do:nNnn { \seq_count:N #1 } < { #2 }
 { \seq_put_left:Nn #1 { 0 } } }
                              fragment5
```
Cette commande assure que la suite contient le bon nombre de chiffres en ajoutant des zéros si nécessaire. La seule nouveauté est [\seq\\_count:N](#page-22-18) qui donne le nombre de valeurs contenues dans la suite.

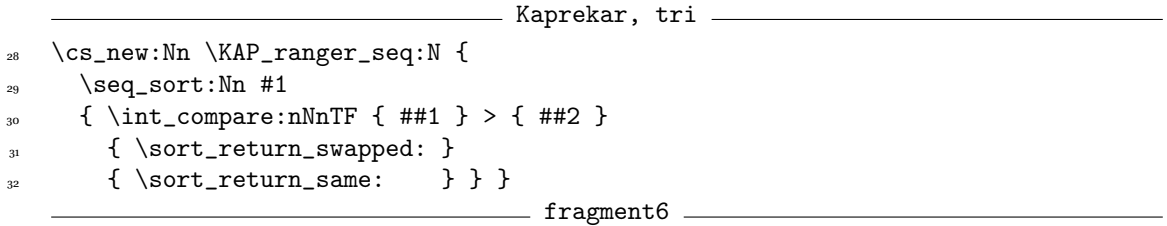

[\seq\\_sort:Nn](#page-22-19) trie la *[sequence](#page-20-25)* donnée — par son « nom » — en 1<sup>er</sup> argument à l'aide du code donnée en 2<sup>e</sup> argument. Ici, j'échange ##1 et ##2 si le premier est strictement supérieur au second, autrement dit, je trie les éléments de la suite du plus petit au plus grand. Les commandes [\sort\\_](#page-22-20) [return\\_swapped:](#page-22-20) — retourner en échangeant — et [\sort\\_return\\_same:](#page-22-21) — retourner le même assurent le tri.

**EXAMER EXAMERENT** Kaprekar, calcul du terme suivant

```
 \cs_new:Nn \KAP_suivant:nNN {
 \KAP_int_to_seq:NN #2 \kaprun_seq
 \KAP_remplir_seq:Nn \kaprun_seq { #1 }
 \KAP_ranger_seq:N \kaprun_seq
38
 \seq_set_eq:NN \kaprdx_seq \kaprun_seq
      \seq_reverse:N \kaprdx_seq
^{41} \KAP_seq_to_int:NN \kaprdx_seq \l_tmpa_int
 \KAP_seq_to_int:NN \kaprun_seq \l_tmpb_int
\downarrow \int_set:Nn #3 { \l_tmpb_int - \l_tmpa_int } }
                                   - fragment7 -
```
Le terme courant est donné par une [variable](#page-20-10) comme 2<sup>e</sup> argument, le 1<sup>er</sup> est la taille, le 3<sup>e</sup> doit être la [variable](#page-20-10) qui recevra le terme suivant.

[\kaprun\\_seq](#page-21-31) prend en ligne 35 les chiffres du terme courant puis on remplit puis on range dans l'ordre croissant.

Avec  $\searrow$  seq\_set\_eq:NN, en ligne 39, on crée, localement et sans contrôle,  $\kappa$  seq comme copie de [\kaprun\\_seq](#page-21-31) puis, en ligne suivante, on la range dans l'ordre décroissant.

Les trois dernières lignes traduisent l'algorithme de KAPREKAR tel qu'exposé en 15. Il ne reste plus qu'à utiliser tout cela.

#### <span id="page-17-1"></span><span id="page-17-0"></span>**. Commande interne**

```
Kaprekar, commande interne
 \cs_new:Nn \KAP_ecrire_tous_les_suivants:nn {
47 \group_begin:
 \bool_set_true:N \l_tmpa_bool
      \seq_clear:N \kaprekar_seq
      \int_set:Nn \l_tmpc_int { #2 }
 \seq_put_right:NV \kaprekar_seq \l_tmpc_int
\sum_{52} \KAP_suivant:nNN {#1} \l_tmpc_int \l_tmpc_int
\text{seq_if_in:NVT \kaprekar\_seq \l.tmpc_int \{bool_set_false:N \l.tmpa_bool\}\longrightarrow \bool_while_do:nn { \l_tmpa_bool }
 { \seq_put_right:NV \kaprekar_seq \l_tmpc_int
56 \KAP_suivant:nNN {#1} \l_tmpc_int \l_tmpc_int
        \seq_if_in:NVT \kaprekar_seq \l_tmpc_int { \bool_set_false:N \l_tmpa_bool } }
58 % \seq_show:N \kaprekar_seq
\frac{3}{10} % \seq_use:Nnnn \kaprekar_seq {"et"} {,"} {"et"}\par{}
60 \int_set:Nn \l_tmpa_int { \seq_count:N \kaprekar_seq }
 \seq_map_inline:Nn \kaprekar_seq
_{62} { \( \np{##1} \)
\text{S}_3 \int_decr:N \l_tmpa_int
\sum_{64} \int_case:nnF { \l_tmpa_int }
{65} {
 { 1 } {~et~}
^{67} { 0 } { }
\begin{matrix}68\end{matrix} }
{69} {^{69}}_{70} }
\sum_{71} \group_end: }
                                      - fragment8.
```
La commande [\KAP\\_ecrire\\_tous\\_les\\_suivants:nn](#page-21-30) prend la valeur de *N* — la *taille* — en premier argument et le premier terme de la suite comme 2<sup>e</sup> argument.

Une fois de plus, tout se passe dans un groupe, ouvert en ligne 47 et fermé en ligne 71.

J'utilise la [variable](#page-20-10) booléenne locale \1\_tmpa\_bool fournie par Expl3. Je lui donne la valeur vrai en ligne 48. Quand elle prendra la valeur faux il sera temps de sortir de la boucle — lignes 54 à 57 qui remplit la *[sequence](#page-20-25)* [\kaprekar\\_seq](#page-21-32).

Avec [\seq\\_clear:N](#page-22-24), en ligne 49, je vide la suite [\kaprekar\\_seq](#page-21-32).

En ligne 51 je place le terme de la suite dans la *[sequence](#page-20-25)* [\kaprekar\\_seq](#page-21-32). Cette fois je remplis par la droite avec [\seq\\_put\\_right:NV](#page-22-25) — j'utilise la suite comme une *queue*.

C'est parce que j'ai besoin que cette valeur soit placée dans la [variable](#page-20-10)  $\lceil \frac{1}{\text{tmp}} \rceil$  que j'utilise [\seq\\_put\\_right:NV](#page-22-25). S'il suffisait de placer la valeur directement dans la suite, on pourrait utiliser [\seq\\_put\\_right:Nn](#page-22-27) avec le code

\seq\_put\_right:Nn \kaprekar\_seq {#2}

Je place dans [\l\\_tmpc\\_int](#page-22-26) le terme suivant calculé avec [\KAP\\_suivant:nNN](#page-21-36) en ligne 52 et si ce terme est déjà présent dans la suite — cas ou *u*<sup>1</sup> = *u*<sup>0</sup> — je donne à [\l\\_tmpa\\_bool](#page-22-23) la valeur faux. C'est [\seq\\_if\\_in:NVT](#page-22-28) qui permet de vérifier que la valeur #2 est présente dans la suite #1 et de développer, si besoin le code placé dans #3.

<span id="page-18-0"></span>À la fin de la ligne 57 la suite a été créée.

J'ai laissé, commentée, la ligne 58 que j'ai utilisée à titre de diagnostic : la commande  $\searrow$ show: N permet d'écrire le contenu de la *[sequence](#page-20-25)* dans le fichier .log.

À la ligne suivante, la commande [\seq\\_use:Nnnn](#page-22-30) permet d'écrire le contenu de la *[sequence](#page-20-25)*, donnée en 1<sup>er</sup> argument. Les trois arguments suivants donnent, dans l'ordre, le séparateur du premier et deuxième élément quand il n'y a que deux éléments; ce qui précède chaque élément, sauf le dernier, quand il y plus de deux éléments; enfin, ce qui sépare l'avant-dernier du dernier élément. Comme je veux que les nombres soient écrits à l'aide de [\np](#page-22-2) je ne peux pas me contenter de cette ligne d'où ce qui suit.

Après avoir placé dans un compteur le nombre d'éléments de la suite, j'utilise [\seq\\_map\\_inline:](#page-22-31) [Nn](#page-22-31) pour appliquer à chaque élément de la suite passée en <sup>1er</sup> argument le code contenu dans le 2<sup>e</sup> argument — ligne 62 à 70.

Dans ce code, j'écris l'élément en en donnant la valeur à [\np](#page-22-2) en mode mathématique en ligne puis je décrémente le compteur à l'aide de [\int\\_decr:N](#page-21-37).

Avec [\int\\_case:nnF](#page-21-38), je sélectionne le séparateur à placer : si le compteur vaut 1 j'écris « ~et~ », s'il vaut 0, je n'écris rien — ligne 67 — et, dans tous les autres cas — ligne 69 —, j'écris « ~; ~ ».

# <span id="page-19-0"></span>**Quatrième partie Annexes**

# **Références**

- <span id="page-19-2"></span>[1] The LATEX 3 Project TEAM. The LATEX<sub>3</sub> Interfaces. Anglais. manual. 25 juil. 2019. 299 p.
- <span id="page-19-4"></span>[2] The LATEX 3 Project TEAM. The LATEX<sub>3</sub> Source. Anglais. manual. 25 juil. 2019. 1302 p.
- <span id="page-19-1"></span>[3] The LATEX 3 Project TEAM. *The expl3 package and LATEX<sub>3</sub> programming*. Anglais. manual. 25 juil. 2019. 16 p.
- <span id="page-19-3"></span>[4] The LATEX 3 Project TEAM. *The xparse package, Document command parser*. Anglais. 28 mai 2019. 15 p.
- <span id="page-19-5"></span>[5] Christian TELLECHEA. *Apprendre à programmer en TFX*. 21 sept. 2014. ISBN : 978-2-9548602-0-6.

# **Index**

boucle, 6, 7, 11 jusqu'à, pour, 11 tant que, 6, 7 jusqu'à, pour, 11 présentation du code, saut, 6, 7, 11 si, 6, 7, 11  $si$  alors,  $7, 11$ si alors sinon, 6 si sinon, tant que, 6, 7

# <span id="page-20-0"></span>**Glossaire**

<span id="page-20-21"></span><span id="page-20-8"></span><span id="page-20-7"></span><span id="page-20-4"></span><span id="page-20-2"></span>**booléen** *boolean* 6, 7 **entier** c.-à-d. entier relatif, *integer*  $5, 8-11, 14, 16$ **flottant** *floating point number*, nombre *réel* représenté en *virgule flottante* **fonction** *function* 5-7, 9 **module** *module* – *sequence sequence*, en français « suite » 15-19 **signature** *signature* 5, 6 **variable** *variable* 6, 9, 11, 16-18

# <span id="page-20-25"></span><span id="page-20-10"></span><span id="page-20-3"></span><span id="page-20-1"></span>**Commandes, fonctions et variables**

```
\boldsymbol{\delta} e37,12
\boldsymbol{\lambda} \bool_do_while:Nn e36,7
\boldsymbol{\lambda} \bool_if:nF e37
\bool_if:nT e 
\boldsymbol{\lambda} \bool_if:nTF e36,7
 e36
 e37
\bool_while_do:Nn e 
\csc cn e35
\csc_ e35
\csc e39,11
\csc e39,11
\EcrireCribleEratosthene 13
\EcrireDiviseurs PERSO 
\_{\_ERA_dv_ia} PERSO 10, 11
\ERA_marquer_de_a_par:nnn PERSO
```
<span id="page-21-38"></span><span id="page-21-37"></span><span id="page-21-36"></span><span id="page-21-35"></span><span id="page-21-34"></span><span id="page-21-33"></span><span id="page-21-32"></span><span id="page-21-31"></span><span id="page-21-30"></span><span id="page-21-29"></span><span id="page-21-28"></span><span id="page-21-27"></span><span id="page-21-26"></span><span id="page-21-25"></span><span id="page-21-24"></span><span id="page-21-23"></span><span id="page-21-22"></span><span id="page-21-21"></span><span id="page-21-20"></span><span id="page-21-19"></span><span id="page-21-18"></span><span id="page-21-17"></span><span id="page-21-16"></span><span id="page-21-15"></span><span id="page-21-14"></span><span id="page-21-13"></span><span id="page-21-12"></span><span id="page-21-11"></span><span id="page-21-10"></span><span id="page-21-9"></span><span id="page-21-8"></span><span id="page-21-7"></span><span id="page-21-6"></span><span id="page-21-5"></span><span id="page-21-4"></span><span id="page-21-3"></span><span id="page-21-2"></span><span id="page-21-1"></span><span id="page-21-0"></span>\ERA\_presenter\_nieme:n PERSO \\_\_ERA\_qt\_ia PERSO  $\erators$  PERSO 10-12  $\E_{xp1}$ SyntaxOffe310,15  $\E_{xp1}$ SyntaxOne310,15 \framebox 13  $\qquad$ TK<sub>5</sub>  $\qquad$ egin: e38,11 \group\_end:e38 \IfBooleanF xparse 14 \IfBooleanT xparse 14 \IfBooleanTF xparse 14  $\int_4 \cdot \text{Mn} e_3 6$  $\int_4 \cdot \text{Mn} e_3 6$  $\int_4 \cdot \text{Mn} e_3 6$ \intarray\_gset:Nnn el \intarray\_new:Nn el \int\_case:nnFe319 \int\_compare:nNnTe311 \int\_compare:nNnTFe39 \int\_compare\_p:nNne36 \int\_decr:Ne319 \int\_div\_truncate:nne316 \int\_do\_until:nNnn \int\_gset:Nne39  $\int_{{\text{incr}}:N}$ e39  $\int_m \cdot \cdot \cdot$  $\int_m \cdot \cdot \cdot$  $\int_m \cdot \cdot \cdot$  e36  $\int$ new:Ne311  $\int_0$  $\int_0$   $\ln t$  e  $\int_0$   $\ln e$  e  $\int_0$   $\ln e$  e  $\int_0$   $\ln e$   $\int_0$   $\ln e$   $\ln e$   $\int_0$   $\ln e$   $\ln e$   $\ln e$   $\ln e$   $\ln e$   $\ln e$   $\ln e$   $\ln e$   $\ln e$   $\ln e$   $\ln e$   $\ln e$   $\ln e$   $\ln e$   $\ln e$   $\ln e$   $\ln e$   $\ln e$   $\ln e$   $\ln e$   $\ln e$   $\ln e$ \int\_step\_inline:nn el  $\int_5 \tep_inline:nnnn$  $\int_5 \tep_inline:nnnn$  $\int_5 \tep_inline:nnnn$  el 3 11, 12 \int\_to\_arabic:ne35 \KAP\_ecrire\_tous\_les\_suivants:nn PERSO 15,18 \KAP\_int\_to\_seq:NN PERSO16 \kaprdx\_seq PERSO 17 \Kaprekar PERSO  $\kappa r$ \_seq PERSO 16, 18 \kaprun\_seq PERSO 16, 17 \KAP\_suivant:nNN PERSO18 \l\_compteur\_int PERSO 9 \l\_ERA\_diviseur\_max\_int PERSO

<span id="page-22-31"></span><span id="page-22-30"></span><span id="page-22-29"></span><span id="page-22-28"></span><span id="page-22-27"></span><span id="page-22-26"></span><span id="page-22-25"></span><span id="page-22-24"></span><span id="page-22-23"></span><span id="page-22-22"></span><span id="page-22-21"></span><span id="page-22-20"></span><span id="page-22-19"></span><span id="page-22-18"></span><span id="page-22-17"></span><span id="page-22-16"></span><span id="page-22-15"></span><span id="page-22-14"></span><span id="page-22-13"></span><span id="page-22-12"></span><span id="page-22-11"></span><span id="page-22-10"></span><span id="page-22-9"></span><span id="page-22-8"></span><span id="page-22-7"></span><span id="page-22-6"></span><span id="page-22-5"></span><span id="page-22-4"></span><span id="page-22-3"></span><span id="page-22-2"></span><span id="page-22-1"></span><span id="page-22-0"></span> $\lceil$ tmpa\_bool e3 18  $\lceil \ln \frac{1}{\tanh} \rceil$  $\lceil \ln \frac{1}{\tanh} \rceil$  $\lceil \ln \frac{1}{\tanh} \rceil$  e 36, 11  $\lvert \$  $\lvert \$  $\lvert \$  \_tmpb\_int e316 \l\_tmpc\_int PERSO \newcommand L2e<sub>5</sub>  $\NewDocumentCommand$  xparse 8, 9, 14, 15 \nobreakspacee39  $\np$  numprint 5, 19 \numexpr eTeX  $\sqrt{p}ar$  14 \seq\_clear:Ne318 \seq\_count:Ne317 \seq\_if\_empty\_p:Ne316 \seq\_if\_in:NVTe318 \seq\_map\_inline:Nne319  $\seq_{new:N}$ e316 \seq\_pop\_right:NNTe316 \seq\_put\_left:NVe316 \seq\_put\_right:Nne318 \seq\_put\_right:NVe318 \seq\_set\_eq:NNe317  $\seq\_show:N$ e319 \seq\_sort:Nn e \seq\_use:Nnnne3 19 \sort\_return\_same:e317 \sort\_return\_swapped:e317 \yh\_continue\_bool PERSO \\_\_yh\_ecrire\_nombre:n PERSO \yh\_ecrire\_separateur:n PERSO – \yh\_ecrire\_si\_premier:n PERSO 7, 8 \yh\_est\_premier\_bool PERSO \yh\_impair\_est\_premier:nT PERSO

# **Remarques sur le document et historique des corrections**

## **Remarques**

Je tente — comme chacun sait il y a souvent loin de la coupe aux lèvres — de respecter l'orthographe dite *nouvelle*. On ne verra donc plus d'accent circonflexe sur certains i! Il m'arrive, dans mon ardeur de jeune révolutionnaire, de priver dudit accent certains o ou autres a. On devra à quelque lectrice ou lecteur leur rétablissement.

Je tiens à remercier, d'avance, tout ceux qui prendront la peine de me signaler erreur, omission, impropriété, obscurité et autres maladresses.

#### **Historique des corrections**

- . Seule une correction orthographique motive la version 1.2, première version déposée sur le CTAN.
- 1. La version 1.1 intègre les corrections proposées par François PANTIGNY courriel du 21 septembre 2019 — même si je persiste à dépouiller les i de leurs si surannés chapeaux.